# Package 'windex'

February 20, 2015

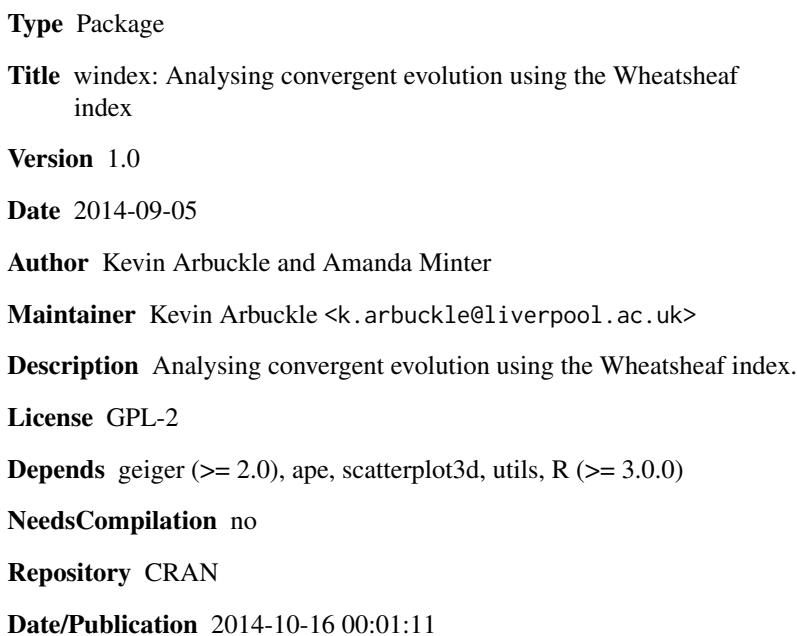

# R topics documented:

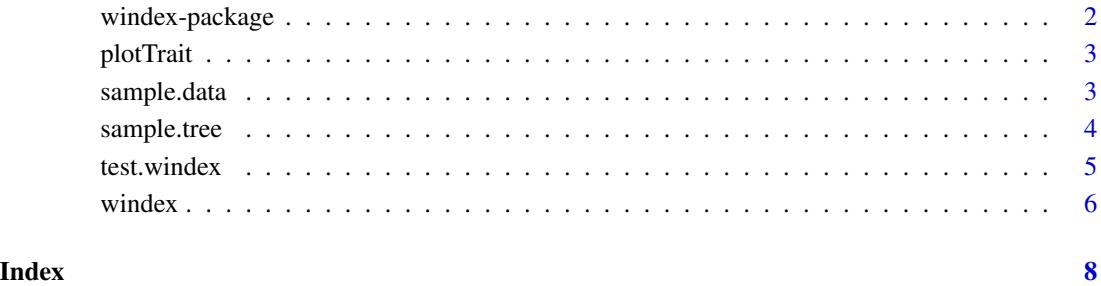

<span id="page-1-0"></span>

#### Description

Functions to calculating the Wheatsheaf index of the strength of convergent evolution and testing whether this represents stronger convergence than expected.

#### Details

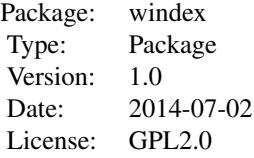

There are three main functions in the package. The first, plot.trait, gives a visual representation of the data although the plot does not account for phylogeny and so is only intended for (very roughscale) visual data exploration. The second, windex, is the core function of the package. This takes a phylogenetic tree of class 'phylo' and a dataset and calculates the Wheatsheaf index of convergent evoltuion along with jackknived 95% confidence intervals. The third function, test.windex, runs the windex function but also performs bootstrapped randomisations of the tips in the tree to generate a null distribution. This distribution is then used to test whether the calculated value of the Wheatsheaf index represents stronger convergence that is expected given the topological constraints of the tree. The datasets required for these functions must have the first column called 'species' and containing a list of species names that match those in the phylogenetic tree. One other column must be a vector denoting which species are part of the focal group (1) and which are in the non-focal group (0). Remaining columns contain values of traits that can be quantified (often continuous traits but see Arbuckle et al., 2014 for other examples).

#### Author(s)

Kevin Arbuckle and Amanda Minter

Maintainer: Kevin Arbuckle <k.arbuckle@liverpool.ac.uk>

### References

Arbuckle, K., Bennett, C.M. and Speed, M.P. 2014. A simple measure of the strength of convergent evolution. Methods in Ecology and Evolution 5:685 - 693. This citation is for the method, there is currently a manuscript being prepared to describe this package.

<span id="page-2-0"></span>plotTrait *Provides a visualisation of up to three-dimensional trait space (not accounting for phylogeny) for data exploration*

#### Description

Plots the trait space occupied by up to 3 traits with focals highlighted in red.

#### Usage

plotTrait(dat, traits, focal = dat[, 2])

# Arguments

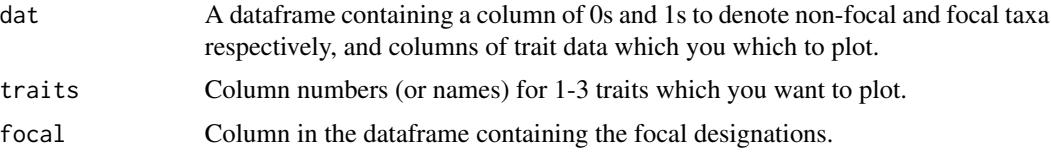

# Author(s)

Kevin Arbuckle and Amanda Minter

#### References

Arbuckle, K., Bennett, C.M. and Speed, M.P. 2014. A simple measure of the strength of convergent evolution. Methods in Ecology and Evolution 5:685 - 693. This citation is for the method, there is currently a manuscript being prepared to describe this package.

#### Examples

```
data(sample.data)
plotTrait(sample.data,c("ou1","ou2"),focal=sample.data[,2])
```
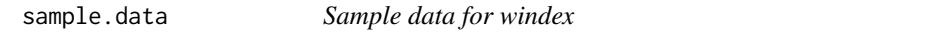

# Description

Simulated data in a format suitable for use with the functions in the windex package.

# Usage

data(sample.data)

# <span id="page-3-0"></span>4 sample.tree

#### Format

A data frame with 100 observations on the following 9 variables.

species a factor

focals a numeric vector

- bm1 a numeric vector bm2 a numeric vector
- bm3 a numeric vector
- ou1 a numeric vector
- ou2 a numeric vector
- ou3 a numeric vector
- bin a numeric vector

#### Details

The three 'bm' columns are values for three trait that have not evolved convergently. The three 'ou' columns are values for three traits that have evolved convergently with respect to the focal designation. bin is a column that was only for utility when creating the dataset.

#### Examples

dat<-data(sample.data) summary(dat)

sample.tree *Phylogenetic tree to accompany sample.data*

# Description

A simulated phylogeny from which the sample.data dataset was simulated, for use with the functions in the windex package.

#### Usage

data(sample.tree)

#### Format

Phylogenetic tree of the class 'phylo' with 100 tips and (ultrametric) branch lengths.

# Examples

```
data(sample.tree)
summary(sample.tree)
plot(sample.tree)
```
<span id="page-4-1"></span><span id="page-4-0"></span>

#### Description

The P-value returned is for the null hypothesis that the calculated Wheatsheaf index is no higher than expected by chance given the topology of the phylogenetic tree. Note that this is not a test for convergence per se, but of whether the convergence is unusually strong.

### Usage

```
test.windex(dat, tree, traits, focal = dat[, 2], SE = TRUE, reps,
plot = TRUE, ...)
```
#### Arguments

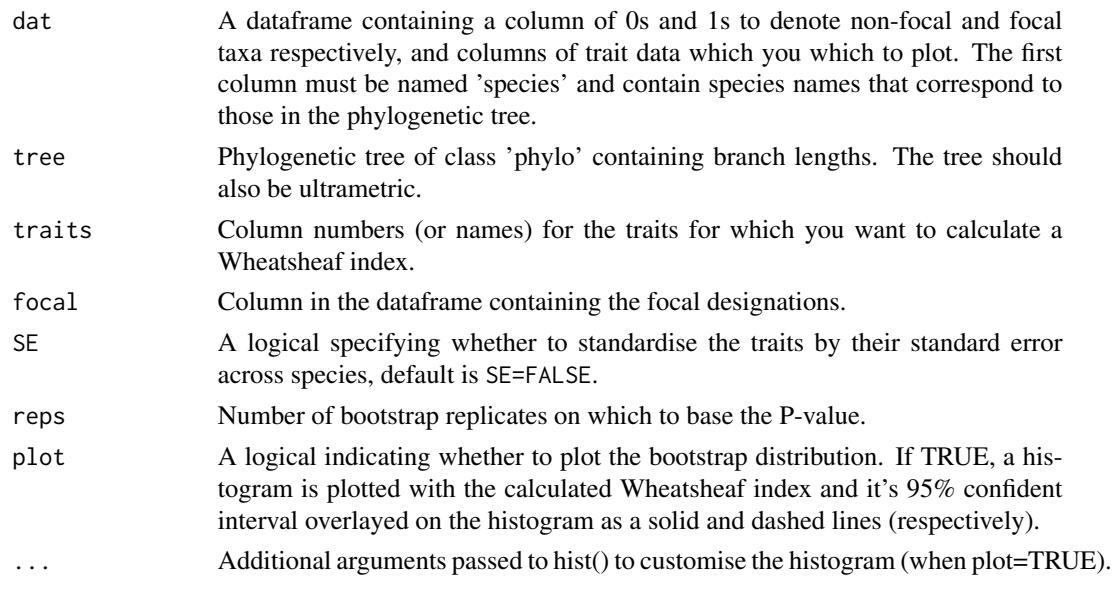

#### Value

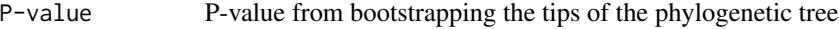

# Author(s)

Kevin Arbuckle and Amanda Minter

#### References

Arbuckle, K., Bennett, C.M. and Speed, M.P. 2014. A simple measure of the strength of convergent evolution. Methods in Ecology and Evolution 5:685 - 693. This citation is for the method, there is currently a manuscript being prepared to describe this package.

6 windex windex windex windex windex windex windex windex windex windex windex windex windex windex windex windex windex windex windex windex windex windex windex windex windex windex windex windex windex windex windex win

### See Also

[windex](#page-5-1)

### Examples

```
## Not run: data(sample.data)
data(sample.tree)
test.windex(sample.data,sample.tree,traits=c("bm1","bm2"),focal=sample.data[,2],
reps=1000,plot=TRUE,col="light grey")
## End(Not run)
```
<span id="page-5-1"></span>

windex *Calculates Wheatsheaf index with 95% confidence intervals*

# Description

Takes a phylo object and trait data and returns the Wheatsheaf index for the traits on the tree along with 95% confidence intervals obtained from jackkniving.

# Usage

windex(dat, tree, traits, focal = dat[, 2],  $SE = FALSE$ )

# Arguments

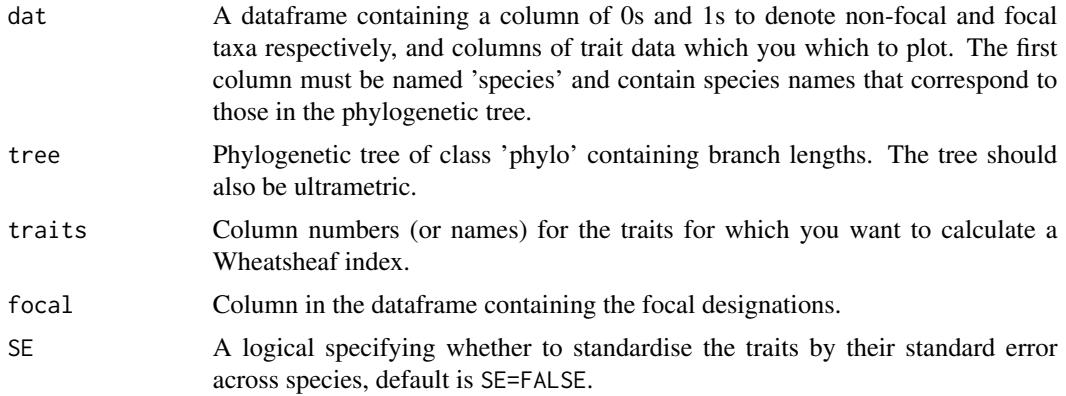

# Value

Wheatsheaf Index Calculated Wheatsheaf index Lower 95% CI lower bound of 95% confidence interval for the Wheatsheaf index obtained by jackkiving Upper 95% CI Upper bound of 95% confidence interval for the Wheatsheaf index obtained by jackkiving

<span id="page-5-0"></span>

#### <span id="page-6-0"></span>windex 7

# Author(s)

Kevin Arbuckle and Amanda Minter

### References

Arbuckle, K., Bennett, C.M. and Speed, M.P. 2014. A simple measure of the strength of convergent evolution. Methods in Ecology and Evolution 5:685 - 693. This citation is for the method, there is currently a manuscript being prepared to describe this package.

# See Also

[test.windex](#page-4-1)

### Examples

```
data(sample.data)
data(sample.tree)
windex(sample.data,sample.tree,traits=c("ou1","ou2"),focal=sample.data[,2],
SE=FALSE)
```
# <span id="page-7-0"></span>Index

∗Topic datasets sample.data, [3](#page-2-0) sample.tree, [4](#page-3-0) ∗Topic package windex-package, [2](#page-1-0)

plotTrait, [3](#page-2-0)

sample.data, [3](#page-2-0) sample.tree, [4](#page-3-0)

test.windex, [5,](#page-4-0) *[7](#page-6-0)*

windex, *[6](#page-5-0)*, [6](#page-5-0) windex-package, [2](#page-1-0)